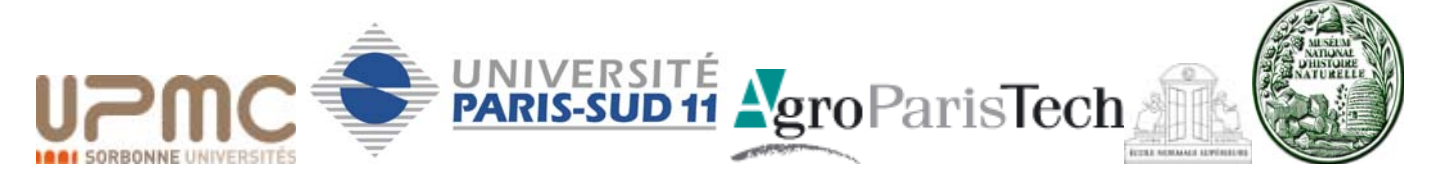

Master 2 Ecologie, Biodiversité, Evolution

UE BADE - Pascal Rigolet

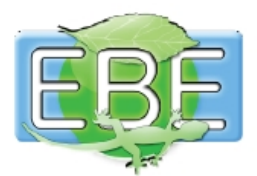

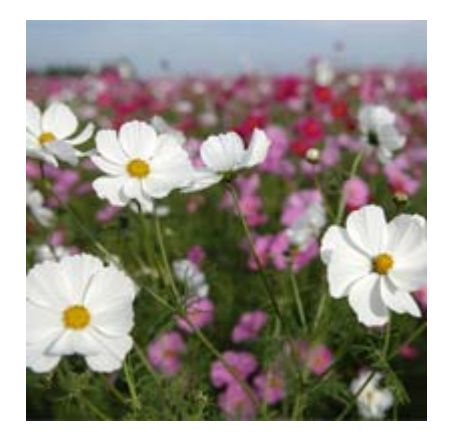

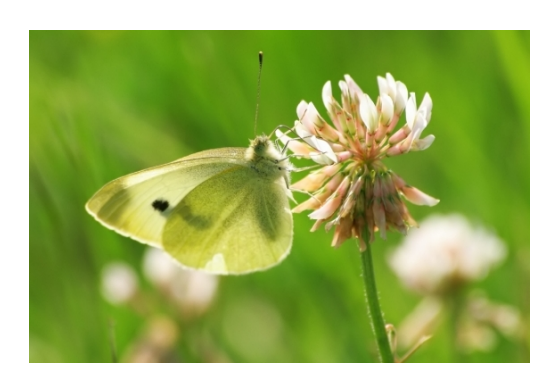

# BASE DE DONNEES DE LA GESTION DIFFERENCIEE

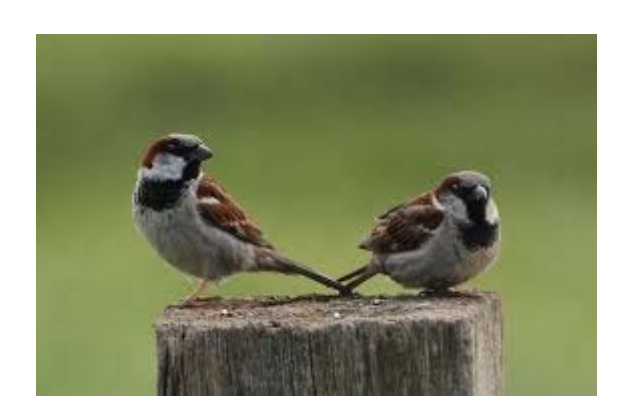

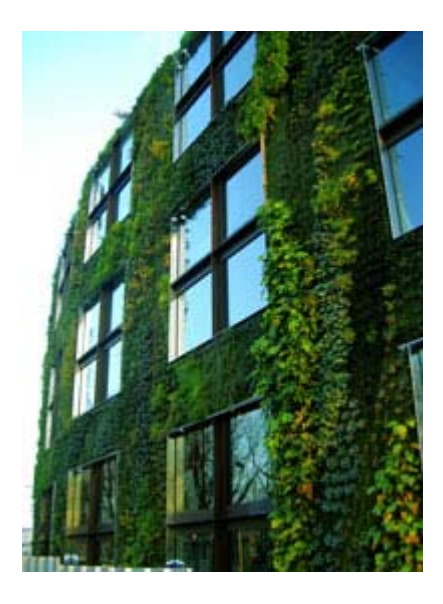

Hélène COLAS Année universitaire 2010/2011

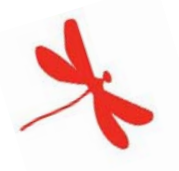

# Sommaire

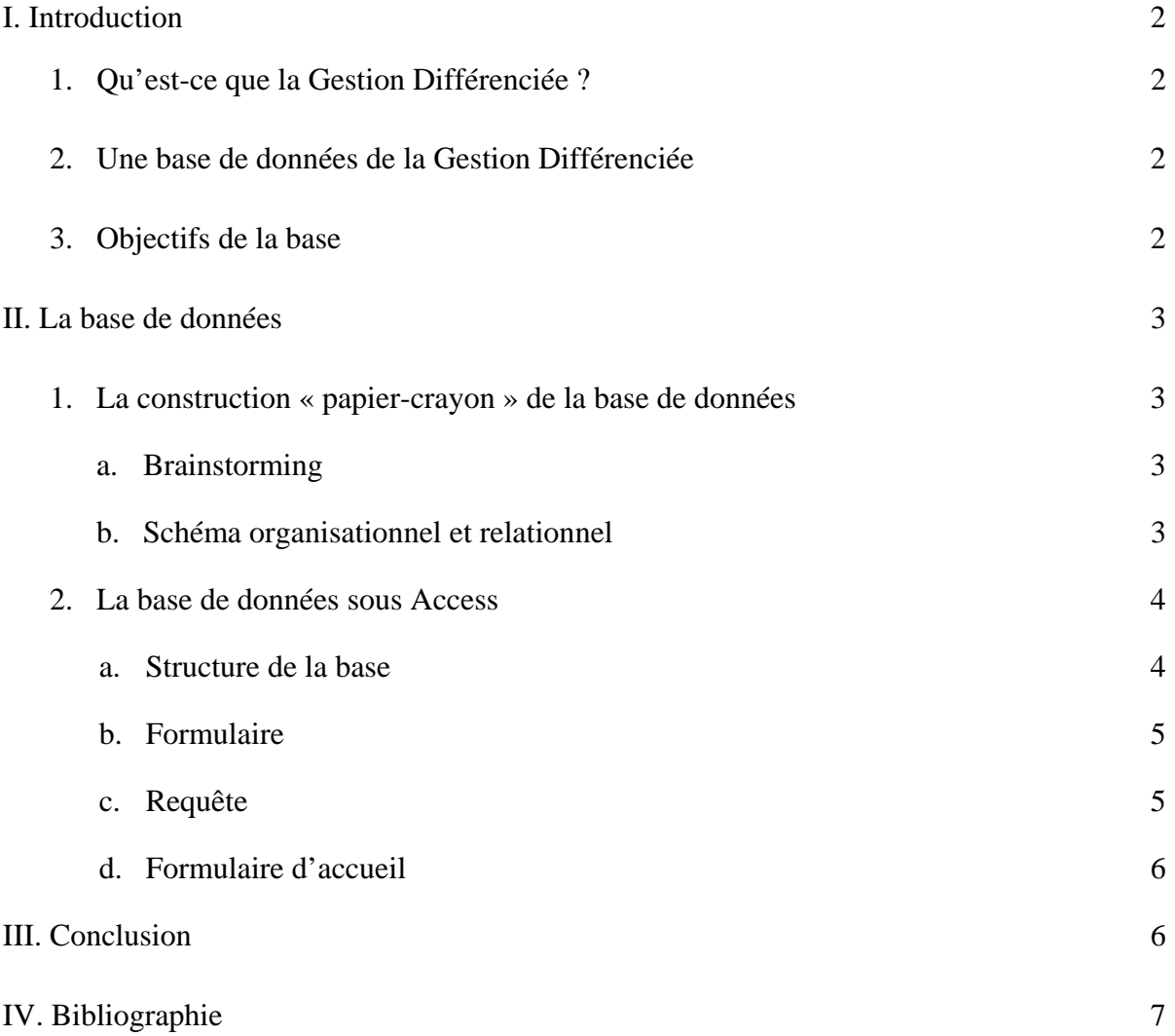

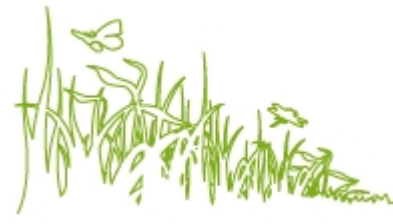

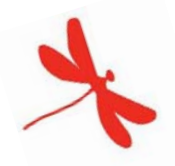

# I. Introduction

#### 1) Qu'est-ce que la gestion différenciée ?

Les termes *Gestion* et *Différenciée* sont respectivement définis comme les suivant : « action de gouverner, d'administrer » et « qui établit des distinctions en raison des fonctions que les espaces ont à remplir ».

La Gestion Différenciée intègre dans la gestion des espaces un souci écologique. Elle permet de gérer au mieux le patrimoine d'une ville avec des objectifs précis et en tenant compte des moyens humains. Elle crée de nouveaux types d'espaces plus libres correspondant à une utilisation contemporaine aux fonctions plus variées.

D'un point de vue plus technique, il y a création d'un espace adapté à son milieu (sol, climat, environnement urbain...). On cherche à limiter l'entretien et les traitements phytosanitaires, et à favoriser le développement d'une diversité faunistique et floristique, tout en respectant le cahier des charges.

Pour résumer, cela correspond à une gestion des espaces plus proche de la nature et plus respectueuse de l'environnement ; une gestion qui s'adapte à la vie citadine et qui diffère selon l'usage du lieu.

#### 2) Une base de données de la gestion différenciée

J'ai créé une base de données sur la gestion différenciée afin de rassembler des informations sur ce mode de gestion, avec en particulier le recensement d'outils nécessaires pour répondre à des problématiques.

Le but de ce travail est donc d'élaborer une base de données qui va rassembler des informations sur les problématiques et les pratiques actuelles, de les associer à des méthodes de gestion différenciée, de fournir les outils nécessaires, tout en spécifiant les bénéfices et les impacts.

#### 3) Objectifs de la base

L'objectif de la base est de collecter et rassembler les données sur la gestion différenciée, c'est-àdire dans un premier temps de recenser, lister tous les systèmes de gestion différenciée selon la problématique et de bien visualiser les outils nécessaires pour mettre en œuvre la réponse.

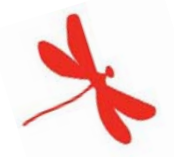

La base permettra également de rentrer des données (à l'aide de formulaires pour renseigner de nouveaux outils disponibles par exemple), et via des critères paramétrables, de connaître la méthode de gestion différenciée associée à une problématique, de rechercher les outils liés à une méthode de gestion différenciée, ou encore de prioriser les actions en ciblant les pratiques actuelles à fort risque.

# II. Base de données

#### 1) La construction « papier-crayon » de la base de données

#### a. Brainstorming

Le thème de la base de données est la *Nature en ville* et plus précisément, la *Gestion différenciée*.

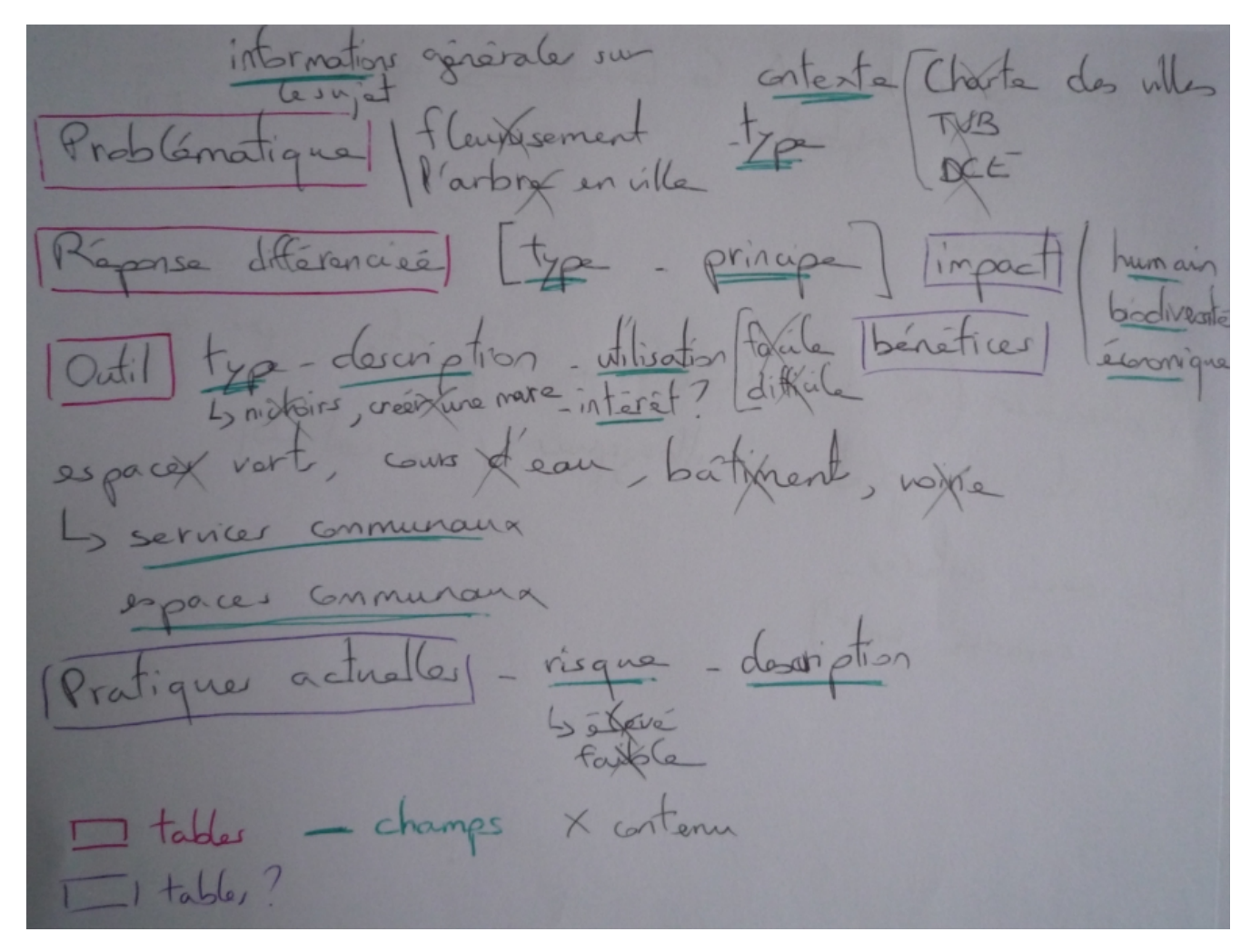

#### b. Schéma organisationnel et relationnel

Histoire de la base : Les problématiques de gestion des espaces des communes sont actuellement réglées par des pratiques qui ont des impacts plus ou moins néfastes pour l'environnement ; des réponses différenciées peuvent être une solution de gestion bénéfique pour l'environnement grâce à la mise en place de divers outils.

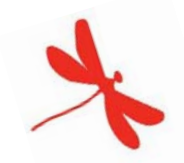

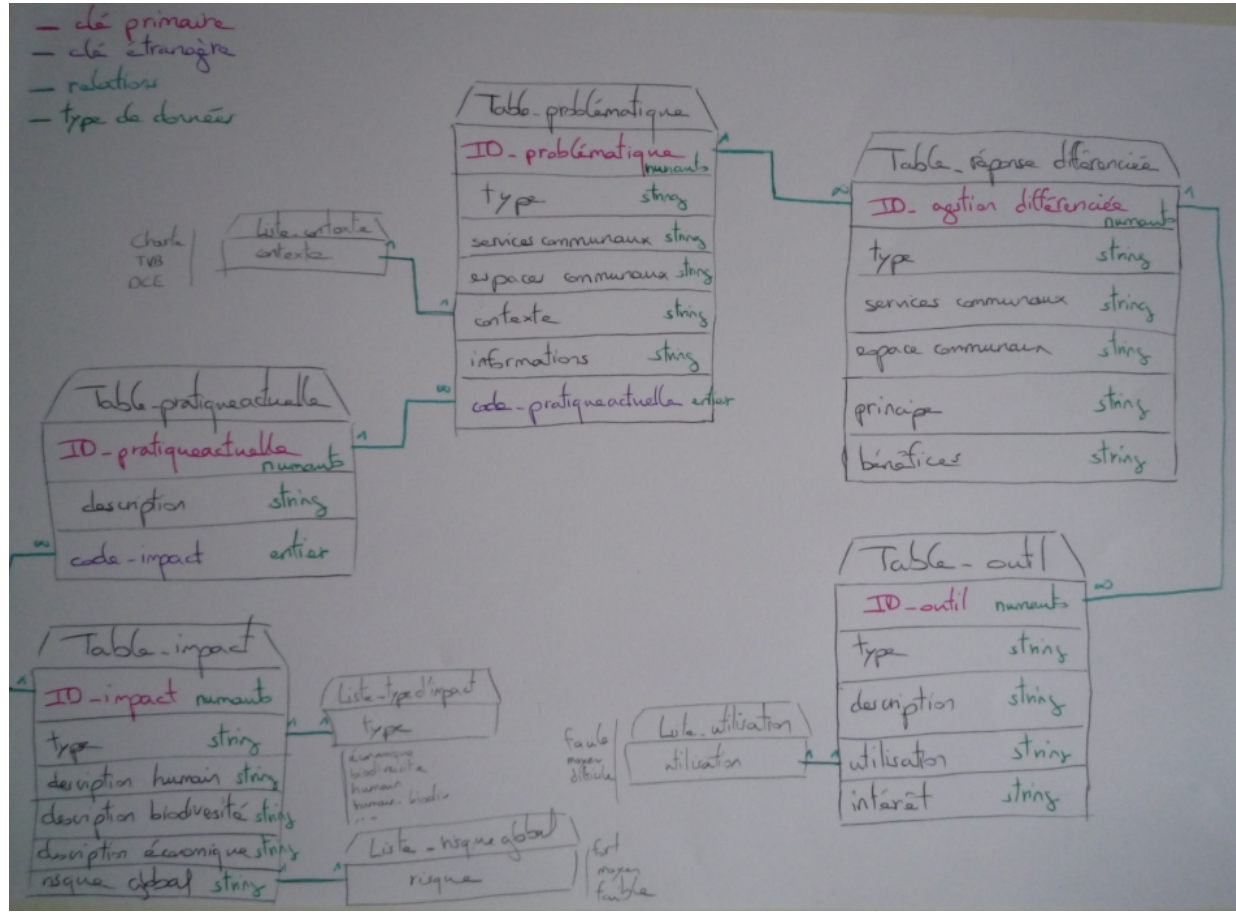

- 2) La base de données sous Access
	- a. Structure de la base

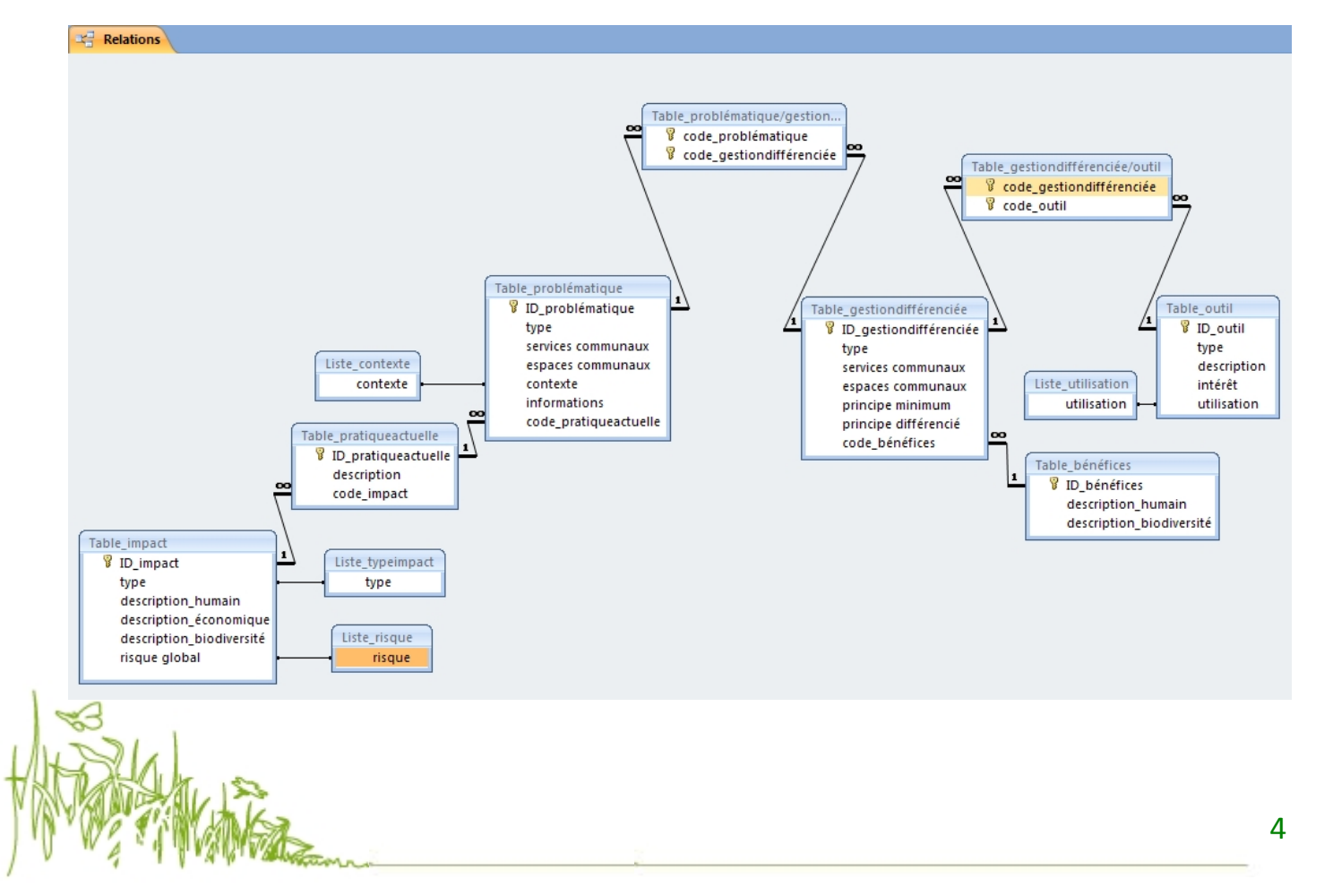

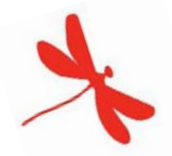

La base de données comprend donc 3 grandes tables (Problématique – Gestion différenciée – Outil), auxquelles j'en ai ajouté 3 autres (Pratiques actuelles – Impact – Bénéfices) pour éviter que la gestion des tables ne soit confuse. Par exemple, j'ai transformé le champ « bénéfices » de la table « gestion différenciée » préconçue dans le brouillon, en table, sous Access, pour plus de clarté et de simplicité.

De plus, lors du passage « papier-crayon » à Access, j'ai vu la nécessité de créer des tables intermédiaires pour lier les problématiques aux réponses différenciées et les réponses aux outils. En effet, il faut que dans la base soit représenté le fait qu'à une problématique peut correspondre plusieurs réponses différenciées et inversement, un mode de gestion peut répondre à plusieurs problématiques. Il en est de même pour les outils, une réponse différenciée peut être réalisée par différents outils et un outil peut servir pour plusieurs modes de gestion.

Par ailleurs, sous Access, j'ai également vu l'utilité de créer des listes déroulantes pour certains champs afin de limiter les erreurs et faciliter l'usage de la base (exemple du risque global des pratiques actuelles : fort – moyen – faible).

#### b. Formulaire

Dans la base, l'ajout de données, par exemple des outils, avec notamment la description ou encore les modes de gestions associés, est quelque peu complexe donc j'ai créé un outil de saisie gérant plusieurs tables : le formulaire. Il permet l'entrée des nouvelles données.

Exemple de formulaire avec celui de l'entrée de nouveaux outils :

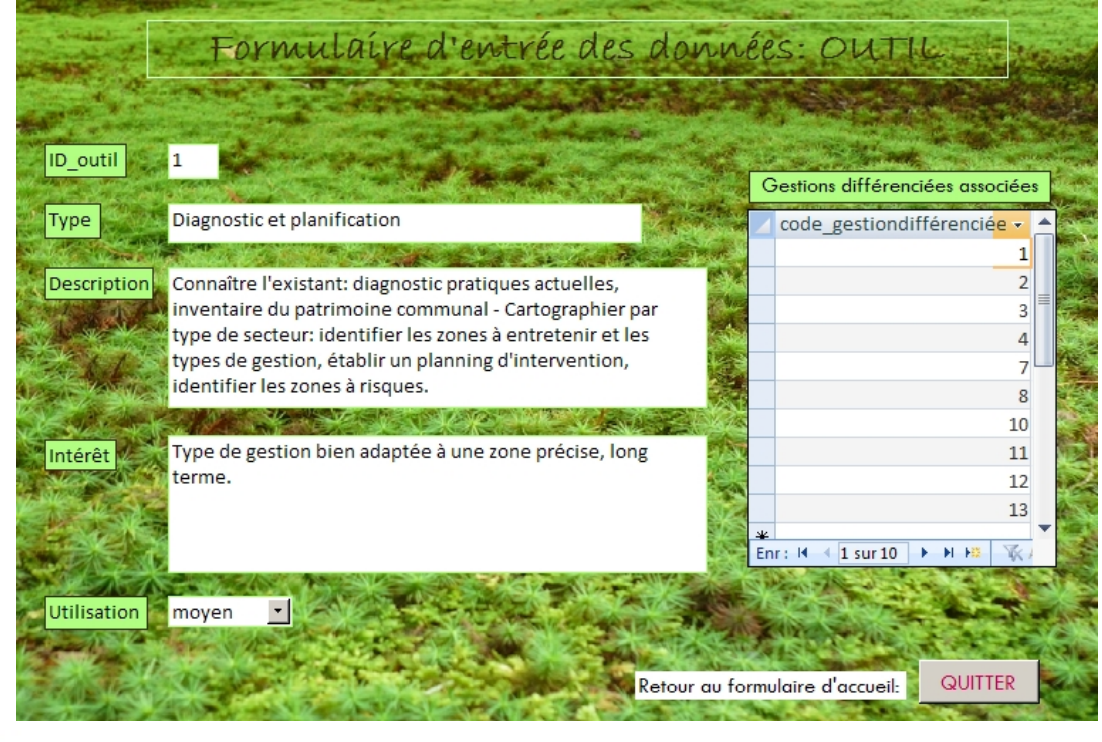

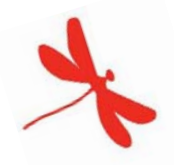

#### c. Requête

Les requêtes permettent de rechercher une information à l'aide de critères paramétrables.

Une requête a été créée pour :

-Identifier les modes de gestion différenciée associés à une problématique.

-Identifier les outils associés à un mode de gestion différenciée.

-Visualiser les pratiques actuelles à risque élevé.

#### d. Formulaire d'accueil

L'interfaçage de la page d'accueil de la base va permettre d'accéder aux différentes fonctions de la base dont l'entrée de données, le lancement de requêtes, l'envoi de mail ou encore les connexions à internet. Ci-dessous se trouve le formulaire d'accueil de la base de données de la gestion différenciée.

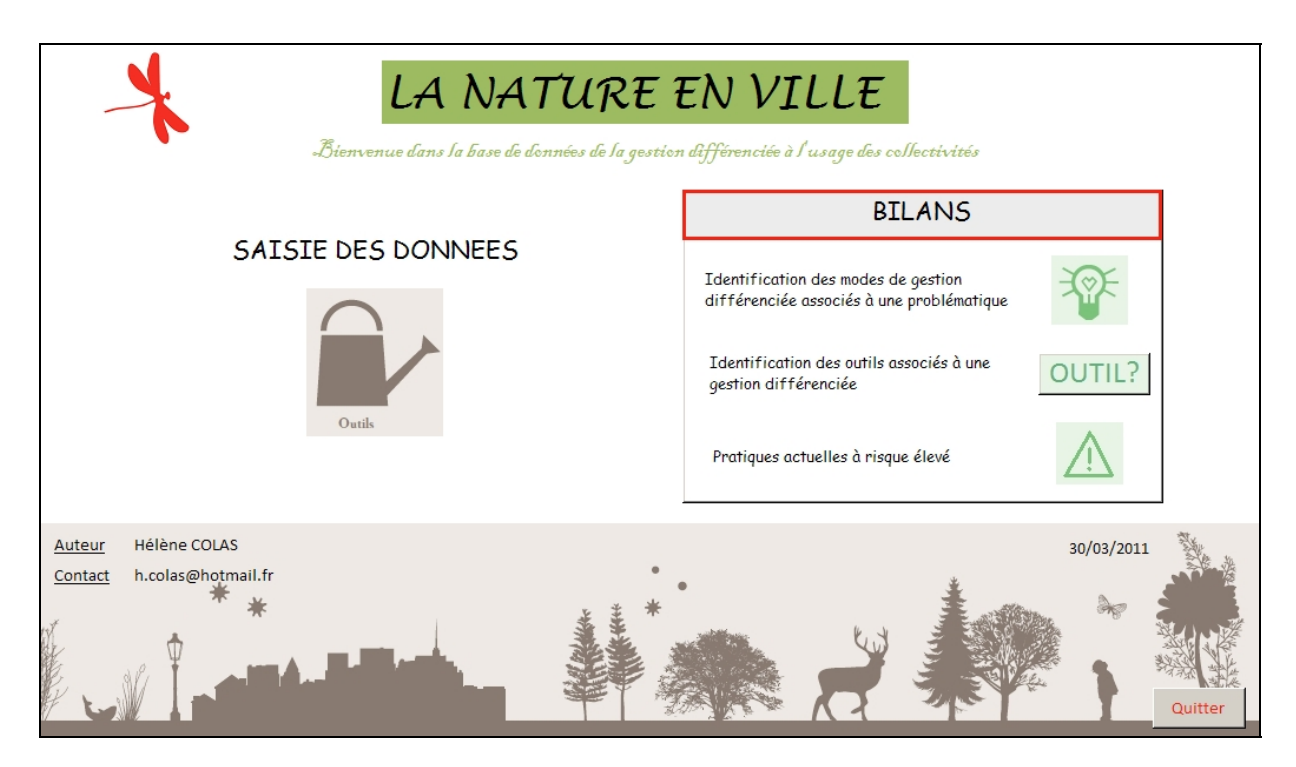

# III. Conclusion

La création de la base de données de la *Gestion différenciée* avec Access a permis de remplir les objectifs fixés. En effet, dans un premier temps, les informations concernant la gestion différenciée (problématiques, réponses différenciées, outils, pratiques actuelles, impacts, bénéfices) ont été rassemblées. La base a ainsi permis de raconter une histoire. Les informations de cette base peuvent ensuite être utilisées, avec particulièrement la visualisation de solutions (réponses différenciées) vis-àvis d'une problématique et les outils adaptés. La création d'un formulaire a permis de faciliter l'entrée des données « outil » et la création de requêtes a permis de cibler des recherches précises (par exemple, quel sont les outils à utiliser pour un mode de gestion différenciée précis ?). Par ailleurs, le

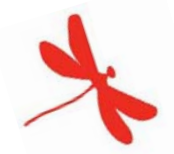

formulaire d'accueil de la base permet d'avoir une interface de la base de données qui recueille des informations globales. La base de données de la *Gestion différenciée* est donc un outil pratique qui facilite l'utilisation et la compréhension de cette thématique.

La base peut évoluer avec la création d'autres formulaires pour entrer d'autres données (réponse différenciée par exemple), et la réalisation d'autres requêtes avec des critères différents. Par ailleurs, d'autres tables ou champs peuvent être ajoutés pour augmenter les informations contenues dans la base (comme par exemple un champ sur le coût en euros des outils, ou encore un élargissement de la base avec par exemple une table « collectivités » qui contiendrait, entre autres, le nombre de collectivités en France qui pratique chaque mode de gestion différenciée, le montant des subventions qu'elles ont pour pratiquer cette gestion, le nom des structures qui subventionnent, etc.).

# IV. Références bibliographiques

#### **Bibliographie**

- ANVL, Natureparif, 2009, Guide de gestion différenciée à l'usage des collectivités.
- Candice, Tutoriel de base de données (exemple de la base du dispensaire).

#### Webographie

- Gestion différenciée : http://www.gestiondifferenciee.org/
- Natureparif : http://www.natureparif.fr/
- Base de données et traitement de l'information : http://www.cristal.u-psud.fr/BADE\_EBE/

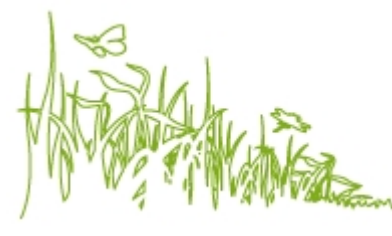

### Summary

The *differentiated management* can be defined as a management of the spaces closer to the nature and environment-friendlier ; a management which adapts itself to the city life and which differs according to the usage of the place. The creation of a database of the differentiated management, with Access, allowed to collect the information on the subject (problematic, current practices, differentiated answers, tools, impacts) and to supply precise information by means of requests. The entrance of the data was simplified by the creation of forms, and the interfacing of the base allowed to present it globally (requests, form, e-mail, etc.).

Keywords : Differentiated management – Database – Access – Request – Forms

# Résumé

La *gestion différenciée* peut être définie comme une gestion des espaces plus proche de la nature et plus respectueuse de l'environnement ; une gestion qui s'adapte à la vie citadine et qui diffère selon l'usage du lieu. La création d'une base de données de la gestion différenciée, sous Access, a permis de rassembler les informations sur le sujet (problématiques, pratiques actuelles, réponses différenciées, outils, impacts) et de fournir des renseignements précis à l'aide de requêtes. La saisie de données a été simplifiée par la création de formulaires, et l'interfaçage de la base a permis de la présenter globalement (requêtes, formulaire, mail, etc.).

Mots clés : Gestion différenciée – Base de données – Access – Requête – Formulaire

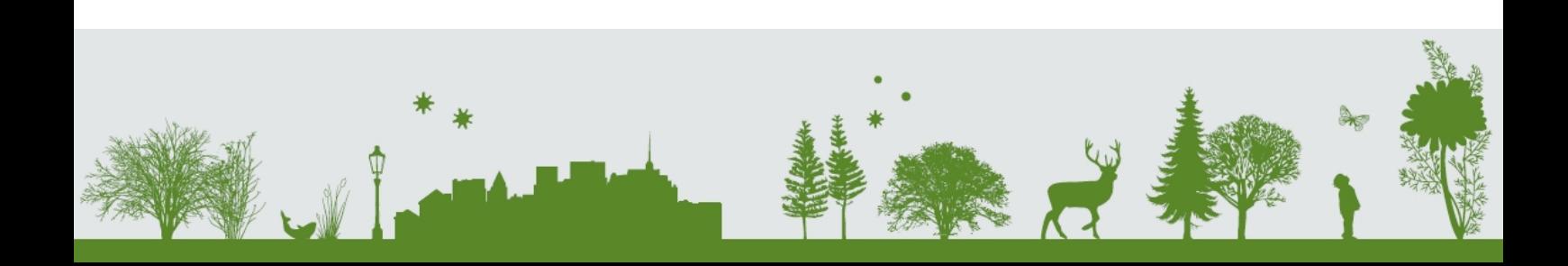